#### Basic Function Definitions

#### Stephen A. Edwards

Columbia University

#### Fall 2019

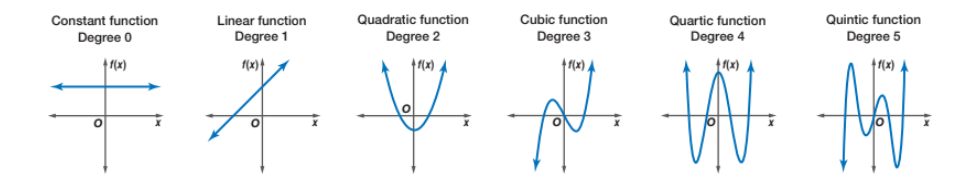

#### **Patterns**

You can define a function with patterns

Patterns may include literals, variables, and \_ "wildcard"

```
badCount :: Integral a => a -> String
badCount 1 = "One"badCount 2 = "Two"badCount = "Many"
```
Patterns are tested in order; put specific first:

```
factorial :: (Eq a, Num a) => a -> a
factorial 0 = 1factorial n = n * factorial (n - 1)
```
#### Pattern Matching May Fail

```
Prelude> :{
Prelude| foo 'a' = "Alpha"
Prelude| foo 'b' = "Bravo"
Prelude| foo 'c' = "Charlie"
Prelude| :}
Prelude> :t foo
foo :: Char \rightarrow [Char]
Prelude> foo 'a'
"Alpha"
Prelude> foo 'd'
"*** Exception: <interactive>:(23,1)-(25,19): Non-exhaustive
                                             patterns in function foo
```
#### Let the Compiler Check for Missing Cases

Much better to get a compile-time error than a runtime error:

```
Prelude> :set -Wall
Prelude> :{
Prelude| foo 'a' = "Alpha"
Prelude| foo 'b' = "Bravo"
Prelude| :}
<interactive>:32:1: warning: [-Wincomplete-patterns]
    Pattern match(es) are non-exhaustive
    In an equation for 'foo':
        Patterns not matched: p where p is not one of {'b', 'a'}
```
Prelude> :set -Wincomplete-patterns

#### Pattern Matching on Tuples

A tuple in a pattern lets you dismantle the tuple. E.g., to implement *fst*,

```
Prelude> fst' (x, ) = xPrelude> :t fst'
fst' :: (a, b) \rightarrow aPrelude> fst' (42,28)
42
Prelude> fst' ("hello",42)
"hello"
```

```
Prelude> addv (x1,y1) (x2,y2) = (x1 + x2, y1 + y2)Prelude> : t addy
addy :: (Num a, Num b) => (a, b) -> (a, b) -> (a, b)Prelude> addv (1,10) (7,3)
(8,13)
```
#### Patterns in List Comprehensions

Usually, where you can bind a name, you can use a pattern, e.g., in a list comprehension:

```
Prelude> :set +m
Prelude> pts = \begin{bmatrix} (a,b,c) \end{bmatrix} | c <- \begin{bmatrix} 1..20 \end{bmatrix}, b <- \begin{bmatrix} 1..c \end{bmatrix}, a <- \begin{bmatrix} 1..b \end{bmatrix},
Prelude| a^2 + b^2 = c^2 ]
Prelude> pts
[(3,4,5), (6,8,10), (5,12,13), (9,12,15), (8,15,17), (12,16,20)]Prelude> perimeters = [a + b + c | (a,b,c) < -pts]Prelude> perimeters
[12,24,30,36,40,48]
```
#### Pattern Matching On Lists

You can use : and [,,,]-style expressions in patterns

Like *fst*, *head* is implemented with pattern-matching

```
Prelude> :{
Prelude| head' (x: ) = xPrelude| head' [] = error "empty list"
Prelude| :}
Prelude> :t head'
head' :: [p] \rightarrow pPrelude> head' "Hello"
'H'
```
# Pattern Matching On Lists

```
Prelude> : {
Prelude| dumbLength [] = "empty"
Prelude| dumbLength [_] = "singleton"
Prelude| dumbLength [-,-] = "pair"
Prelude| dumbLength [-,-,-] = "triple"
Prelude| dumbLength _ = "four or more"
Prelude| :}
Prelude> :t dumbLength
dumbLength :: [a] -> [Char]
Prelude> dumbLength []
"empty"
Prelude> dumbLength [1,2,3]
"triple"
Prelude> dumbLength (replicate 10 ' ')
"four or more"
```
#### List Pattern Matching Is Useful on Strings

```
Prelude> :{
Prelude| notin ('i':'n':xs) = xs
Preludel notin xs = "in" ++ xsPrelude| :}
Prelude> notin "inconceivable!"
"conceivable!"
Prelude> notin "credible"
"incredible"
```
#### Pattern Matching On Lists with Recursion

```
Prelude> :{
Prelude | length' \lceil = 0
Prelude| length' (\_:xs) = 1 + length' xs
Prelude| :}
Prelude> :t length'
length' :: Num p \Rightarrow [a] \rightarrow pPrelude> length' "Hello"
5
```

```
Prelude> :{
Prelude sum' [] = 0Prelude| sum' (x:xs) = x + sum' xsPrelude| :}
Prelude> sum' [1,20,300,4000]
4321
```
#### The "As Pattern" Names Bigger Parts

Syntax: <name>@<pattern>

```
Prelude> :{
Prelude| initial "" = "Nothing"
Prelude | initial all\mathcal{Q}(x; = "The first letter of " ++ all ++
Prelude| " is " ++ [x]
Prelude| :}
Prelude> :t initial
initial :: [Char] -> [Char]
Prelude> initial ""
"Nothing"
Prelude> initial "Stephen"
"The first letter of Stephen is S"
```
#### Guards: Boolean constraints

Patterns match structure; guards (Boolean expressions after a |) match value

```
Prelude> :{
Prelude| heightEval h
Prelude| | h < 150 = "You're short"
Prelude| | h < 180 = "You're average"
Prelude | otherwise = "You're tall" -- otherwise = True
Prelude| :}
Prelude> heightEval 149
"You're short"
Prelude> heightEval 150
"You're average"
Prelude> heightEval 180
"You're tall"
```
Filter: Keep List Elements That Satisfy a Predicate

*odd* and *filter* are Standard Prelude functions

```
\phidd n = n \phirem<sup>\phi</sup> 2 = 1
filter :: (a -> Bool) -> [a] -> [a]
filter p \mid \cdot \cdot \cdot = [filter p(x:xs) | p x = x : filter p xs
                 | otherwise = filter p xs
```

```
Prelude> filter odd [1..10]
[1,3,5,7,9]
```
#### Compare: Returns LT, EQ, or GT

Another Standard Prelude function

```
x `compare` y
  \vert x \vert < v \vert = LT
  | x == v = EQ| otherwise = GT
```

```
Prelude> :t compare
compare :: Ord a \Rightarrow a \Rightarrow a \Rightarrow Ordering
Prelude> compare 5 3
GT
Prelude> compare 5 5
EQ
Prelude> compare 5 7
LT
Prelude> 41 `compare` 42
LT
```
Where: Defining Local Names

```
triangle :: Int -> Int -> Int -> String
triangle a b c
  |a + b < c |b + c < a |a + c < b = "Impossible"
  | a + b == c | | a + c == b | | b + c == a = "Flat"| right = "Right"
  \blacksquare acute \blacksquare| otherwise = "Obtuse"
  where
   right = aa + bb == cc || aa + cc == bb || bb + cc == aa
    acute = aa + bb > cc & aa + cc > bb & bb + cc > aasqr x = x \cdot x(aa, bb, cc) = (sqr a, sqr b, sqr c)
```
Order of the *where* clauses does not matter

Indentation of the *where* clauses must be consistent

*Where* blocks are attached to declarations

## The Primes Example

primes = filterPrime [2..] **where** filterPrime (p:xs) = p : filterPrime [x | x <- xs, x `**mod**` p /= 0]

[2..] The infinite list [2,3,4,...]

**where** filterPrime *Where* clause defining *filterPrime* (p:xs) Pattern matching on head and tail of list p : filterPrime ... Recursive function application  $[x \mid x \leq x s, x' \mod y = 0]$  List comprehension: everything in xs not divisible by p

#### Haskell Layout Syntax

Internally, the Haskell compiler intreprets

 $a = b + c$ **where**  $h = 3$  $c = 2$ 

#### as

 $a = b + c$  where  $\{ b = 3 ; c = 2 \}$ 

The only effect of layout is to insert  $\{ ; \}$  tokens. Manually inserting  $\{ : \}$  overrides the layout rules

#### Haskell Layout Syntax

- ► Layout blocks begin after *let*, *where*, *do*, and *of* unless there's a {
- $\triangleright$  The first token after the keyword sets the indentation of the block
- Every following line at that indentation gets a leading  $\cdot$
- $\triangleright$  Every line indented more is part of the previous line
- $\triangleright$  The block ends (an implicit }) when anything is indented less

| \n $a = b + c$ where $b = 2$<br>\n $c = 3$ \n | \n $a = b + c$<br>\n $a = b + c$<br>\n $a = b + c$ <br< td=""></br<> |
|-----------------------------------------------|----------------------------------------------------------------------------------------------------|
|-----------------------------------------------|----------------------------------------------------------------------------------------------------|

# Let Bindings: Naming Things In an Expression

let <br/>bindings> in <expression>

```
cylinder :: RealFloat a => a -> a -> a
cylinder r h = let sideArea = 2 * pi * r * htopArea = pi * r^2in sideArea + 2 * topArea
```
This example can be written "more mathematically" with *where*

```
cylinder :: RealFloat a => a -> a -> a
cylinder r h = sideArea + 2 * topAreawhere sideArea = 2 * pi * r * htopArea = pi * r^2
```
Semantically equivalent; *let*...*in* is an expression; *where* only comes after bindings. Only *where* works across guards.

## *let*...*in* Is an Expression and More Local

A contrived example:

f a = a + **let** a = 3 **in** a

This is the "add 3" function. The scope of a = 3 is limited to the *let*...*in*

*let* bindings are recursive. E.g.,

**let** a = a + 1 **in** a

does not terminate because all the a's refer to the same thing:  $a + 1$ 

This can be used to define infinite lists

Prelude> take 5 (let  $x = 1 : 2 : x$  in x) [1,2,1,2,1]

but is mostly for defining recursive functions. There's no non-recursive *let*

#### Let Can Also Be Used in List Comprehensions

```
Prelude> handshakes n = \lceil handshake \lceil a <- \lceil1..n-1\rceil, b <- \lceila+1..n\rceil,
Preludel let handshake = (a,b) ]
Prelude> handshakes 3
[(1,2), (1,3), (2,3)]
```
Its scope includes everything after the *let* and the result expression

#### case...of Is a Pattern-Matching Expression

Defining a function with patterns is syntactic sugar for *case*...*of*

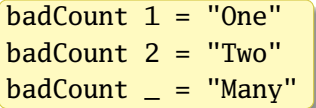

is equivalent to

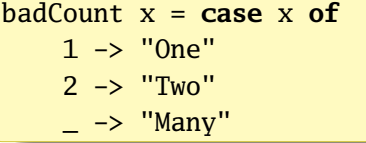

But, like *let*, *case*...*of* is an expression and may be used as such:

```
describeList :: [a] -> String
describeList xs = "The list is " ++ case xs of [] -> "empty"[x] -> "a singleton"
                                                      \rightarrow "two or more"
```